## 代理請求を希望する事業所のみなさまへ(障害者総合支援)

# 電子請求受付システム代理請求申請の参考資料について

宮城県国民健康保険団体連合会介護保険課

代理請求の申請を行う場合は、必ず以下の資料をご確認のうえ申請いただきます ようお願いいたします。

#### 1.「代理人申請電子請求をはじめる前に」

----------------------------------------------------------------------------------------------------------

### 2.「電子請求受付システム【代理申請】に関するFAQ」

#### 1. 代理人申請電子請求をはじめる前に」ダウンロード方法

【「電子請求受付システム総合窓口」(http://www.e-seikyuu. jp/)】

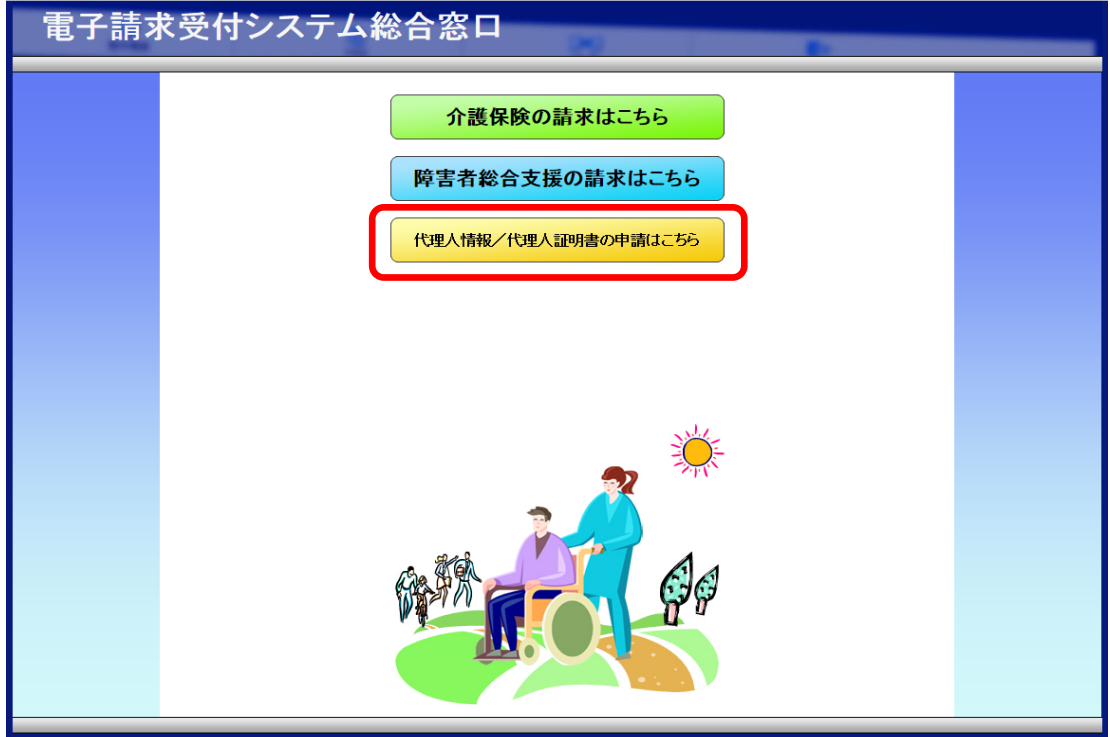

①「電子請求受付システム総合窓口」トップページ→ ②代理人情報/代理人証明書の申請はこちら→ ③はじめての方→ ④「代理人申請電子請求をはじめる前に」ダウンロード

### 2.「電子請求受付システム【代理申請】に関するFAQ」ダウンロード方法

【「宮城県国民健康保険団体連合会ホームページ」(https://www.miyagi-kokuho.or.jp/】

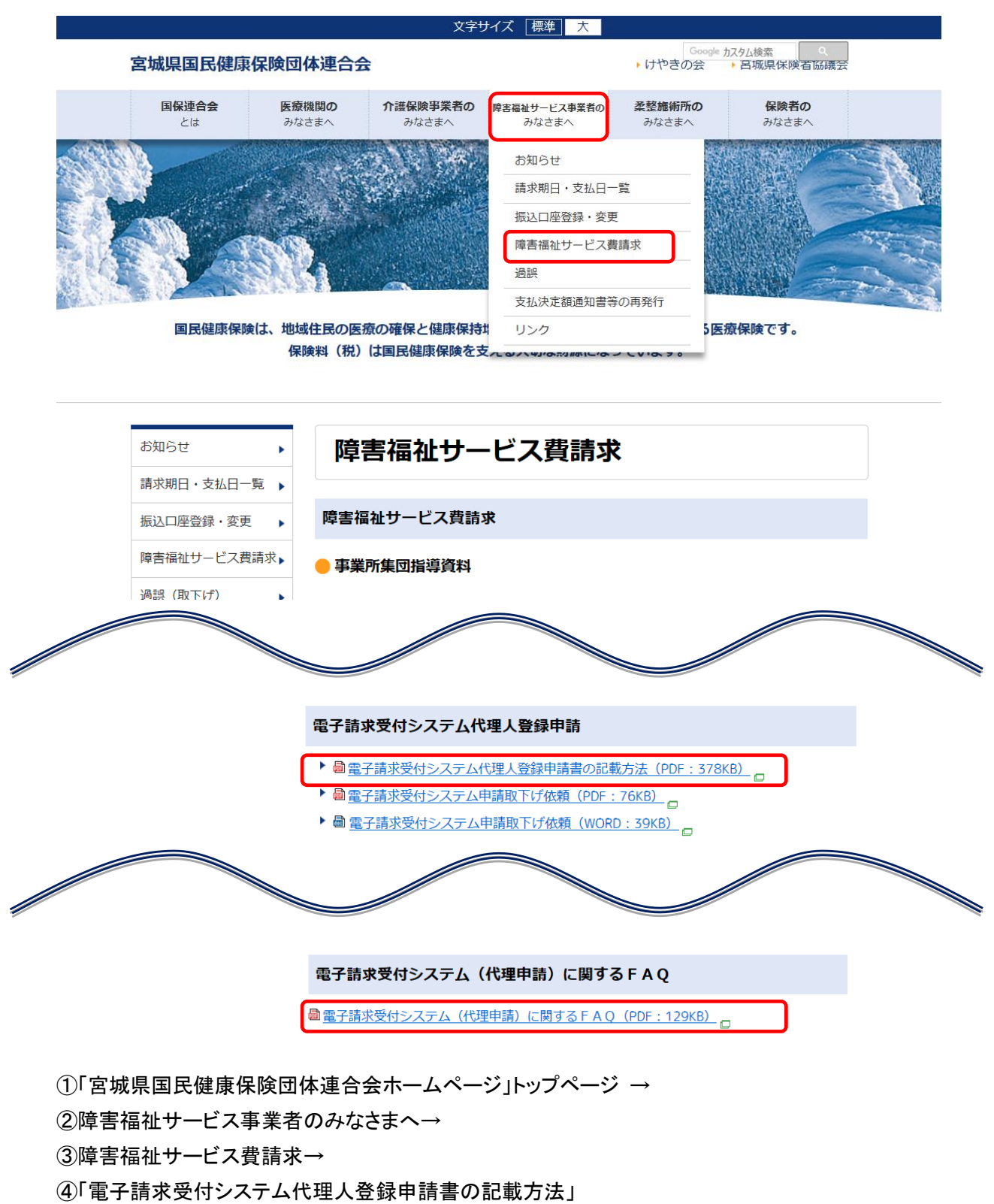

「電子請求受付システム【代理申請】に関するFAQ」 ダウンロード